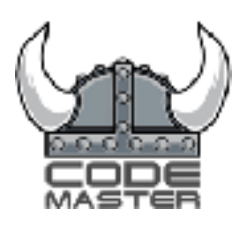

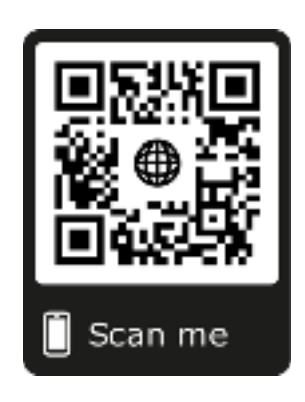

## **DevOps application tasks**

Finding a good superhero to ward off evil in our endless pursuit for

WordPress nirvana is darn hard work, you've got those that want to be, but can't ever be. Those that don't want to be but it's a means to an end and they'll do what they have to. You then have those that aspire to shine a light in the midsts of night, to fend of evil wherever it may lurk, to save one WordPressian at a time, to be something great.

Be the hero we need, come join us in our mission!

As a side note, these tasks are designed to help us find those shining examples of awesomeness. They're pretty simple tasks too. Skipping these will ensure that we don't consider your application.

This is super simple stuff, it helps us to see if you understand the basics before we consider an interview.

## **Let's get started, eh!**

Your completed task should be sent directly to us. Not on Github or similar. You can create a separate text file and number the answers. There are 13 questions.

- 1. What's the difference between Docker and LXD?
- 2. What are the advantages of ZFS compared to other Linux FileSystems?
- 3. How you would route a port in the server host to a LXD container and make it public over internet? And how you would do it permanently?
- 4. Explain what would be the best way to install needed packages, users and dependencies in LXD containers automatically?
- 5. If you need to limit resources like networking, CPU, RAM, Disk I/O over several LXD instances what's the best way to accomplish that?
- 6. Assume you have 100 containers within a server and that containers need SSH access, how do you solve SSH routing to the right LXD container?
- 7. Explain what would be the best way to migrate LXD containers into different servers which are in different cloud providers.
- 8. If using AWS API Gateway and Lambda, if your Lambda function needs more than 30 seconds to finish executing how do you solve it to avoid timeout?
- 9. Whats a good framework to deploy AWS Lambda functions and create API gateways easily?
- 10. How you automate deletion of files in S3 Buckets?
- 11. If one LXD container will be migrated over other EC2 Instance and Region, explain how do you migrate it with the least Downtime possible, take into account that DNS changes could take long time.
- 12. If you need to Auto Scale EC2 instances based on the number of LXD containers instead of CPU, DISK or Network usage. How might you solve that?
- 13. What's the difference between Bash, Sh and zsh.